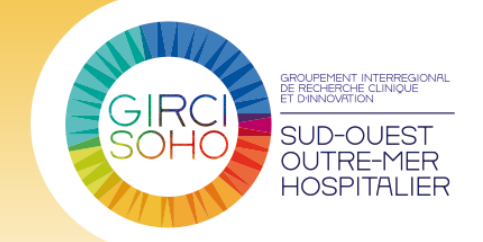

## **Compte rendu**

## **Participants**

**CHU de Bordeaux :** Patrick CASSAI – Emilie DESNOUVEAUX **CRLCC Bergonié :** Ludivine POIGNE **CHU de Limoges :** Agnès DELGA **ICM :** Stéphanie DELAINE **CHU de Nîmes :** Sophie GRANIER **CHU de Toulouse :** Marie-Elise LLAU **CHU Martinique :** Cédric CONTARET **CHU La Réunion :** Christine JUHEL **CHU de Poitiers :** Sophie DURANTON –Anne-Laure GUERIN – Zoé PASQUIER

# **Ordre du jour**

- $\triangleright$  Rappel des consignes de relecture
- $\triangleright$  Réponses aux questions
- Prochaines échéances

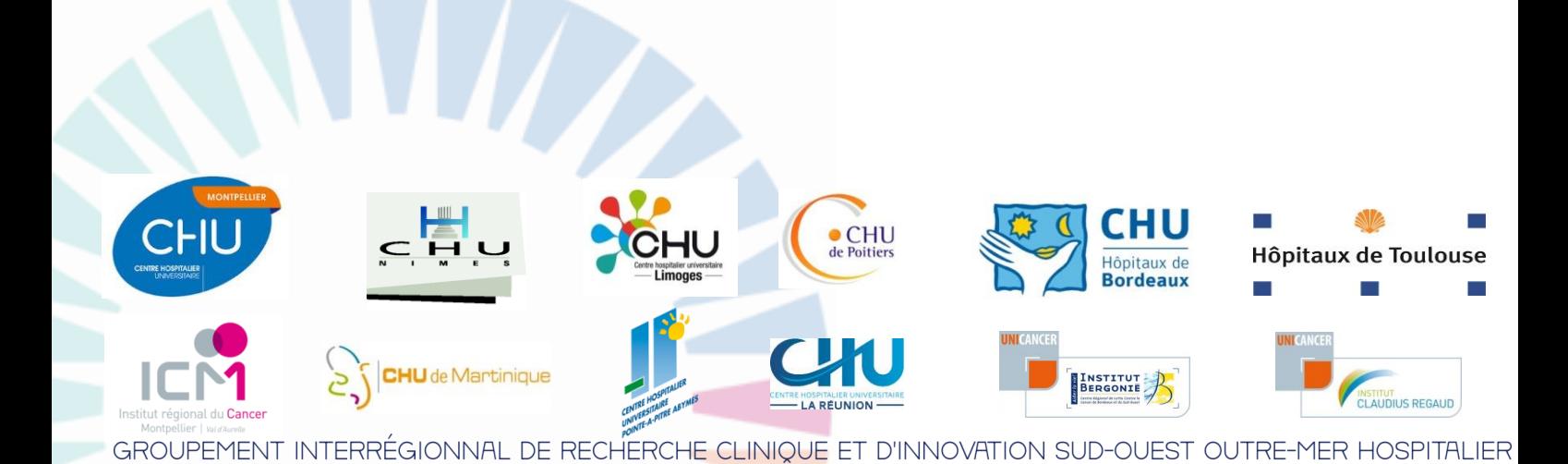

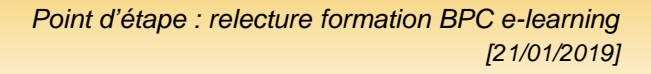

 $\overline{2}$ 

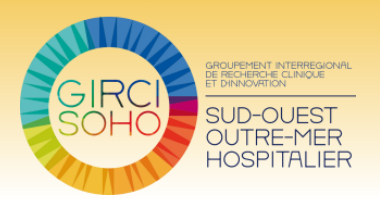

# **Rappel des consignes de relecture**

Voici la liste des points importants à vérifier pour l'étape de relecture :

- 1. Si la partie comprend des abréviations, vérifier que la liste d'abréviation est bien présente. Si la liste d'abréviation est présente, vérifier que cette dernière est complète.
- 2. Corriger les problèmes de mises en page.
- 3. Le contenu :
- 4. Vérifier que la partie comprend toutes les informations nécessaires.
- 5. Faire une estimation de la durée de la partie (si la partie est trop longue, faire des propositions de diapositives à retirer ; si la partie est trop courte, faire des propositions d'éléments à rajouter).
- 6. Vérifier les fautes de frappe et/ou fautes d'orthographe
- 7. Les quiz :
	- vérifier que les justifications sont bien présentes ;
	- vérifier que les questions sont bien formulées ;
	- vérifier que les réponses affichées sont correctes ;
	- vérifier que les questions sont en cohérence avec le contenu de la partie.
- 8. Lire et corriger si nécessaire le texte de la partie commentaire qui correspond à la partie vocale du diaporama.

### **Comment effectuer les modifications :**

En cas de modifications mineures sur la diapositive :

-Rayer le texte à supprimer et mettre en rouge le texte ajouté.

En cas de modifications majeures sur la diapositive :

-Masquer la diapositive existante et créer la nouvelle diapositive avec vos modifications

#### En cas de modifications de la partie commentaire :

- Aller dans l'onglet « Affichage », puis cliquer sur « page de commentaire », vous pourrez ensuite faire vos modifications comme pour la diapositive, en rayant le texte à supprimer et en rajoutant votre texte en rouge.

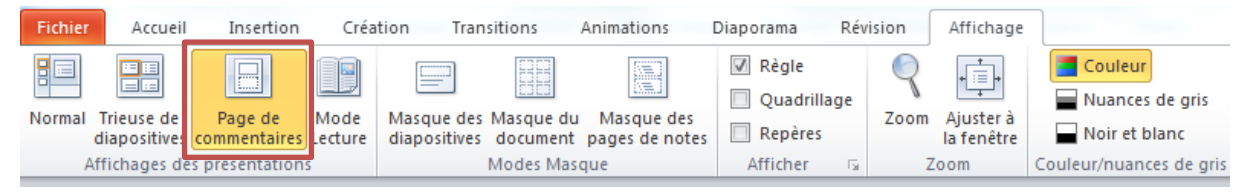

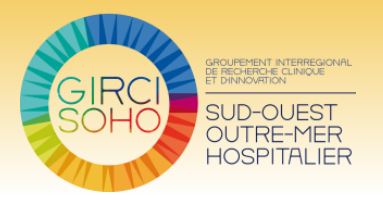

3

## **Réponses aux questions**

### Question 1 : A quelle étape les rédacteurs seront-ils sollicités pour effectuer les modifications ?

Les rédacteurs devront effectuer les modifications sur leur partie, après la réunion du 5 février. Les relecteurs peuvent cependant contacter les rédacteurs avant le 5 février, pour obtenir plus de précisions sur la partie concernée.

Dans la mesure du possible (dès lors que les corrections m'auront été transmises), les rédacteurs se verront transmettre les corrections de leur partie.

Question 2 : Est-ce que les relecteurs peuvent modifier la présentation de la diapositive (par exemple : réorganiser le contenu de la diapositive) ?

Si la présentation de la diapositive ne leur semble pas adaptée, les relecteurs peuvent proposer une nouvelle présentation de la diapositive. Cette proposition sera discutée lors de la réunion du 5 février puis transmise au rédacteur de la diapositive.

#### Question 3 : Doit-on modifier la présentation des QCM si elle n'est pas homogène ?

Il n'est pas nécessaire de modifier la présentation des QCM. Il est cependant nécessaire de vérifier que les réponses justes sont affichées et que les justifications sont présentes.

## **Prochaines échéances**

Les corrections/ commentaires, du comité de relecture technique, sont à nous transmettre pour le **31 janvier 2019 au plus tard.**

Le **5 février 2019** le comité technique de relecture se réunira en présentiel à Toulouse pour revoir l'ensemble des commentaires et finaliser la relecture de l'ensemble des diaporamas.

L'ensemble des diaporamas revus par le comité technique de relecture seront envoyés aux rédacteurs pour qu'ils effectuent les modifications si nécessaire. Le **comité indépendant** de relecture recevra par la suite l'ensemble des diaporamas corrigés. Ce comité aura jusqu'au **29 mars 2019** pour relire l'ensemble des diaporamas.